*Combinations Formulas...* 1/10

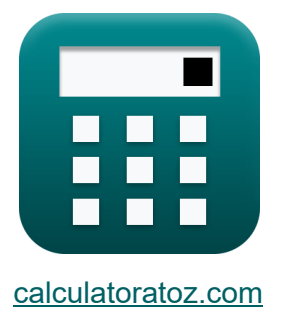

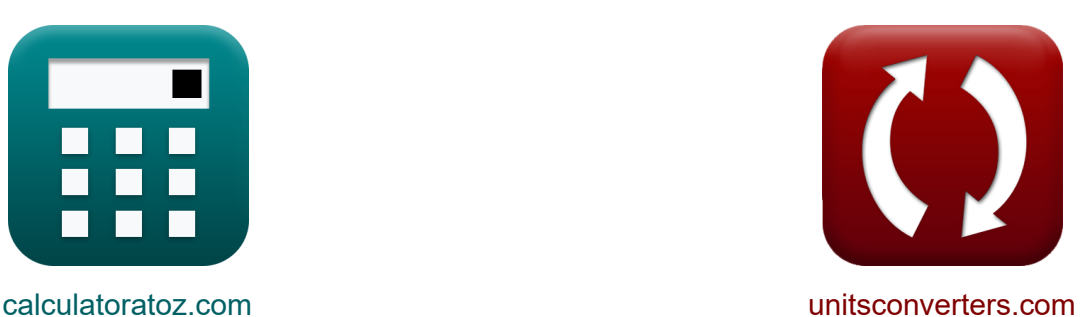

# **Kombinationen Formeln**

Beispiele!

[Rechner!](https://www.calculatoratoz.com/de) Beispiele! [Konvertierungen!](https://www.unitsconverters.com/de)

Lesezeichen **[calculatoratoz.com](https://www.calculatoratoz.com/de)**, **[unitsconverters.com](https://www.unitsconverters.com/de)**

Größte Abdeckung von Rechnern und wächst - **30.000+ Rechner!** Rechnen Sie mit einer anderen Einheit für jede Variable - **Eingebaute Einheitenumrechnung!**

Größte Sammlung von Maßen und Einheiten - **250+ Messungen!**

Fühlen Sie sich frei, dieses Dokument mit Ihren Freunden zu TEILEN!

*[Bitte hinterlassen Sie hier Ihr Rückkoppelung...](https://docs.google.com/forms/d/e/1FAIpQLSf4b4wDgl-KBPJGChMJCxFlqrHvFdmw4Z8WHDP7MoWEdk8QOw/viewform?usp=pp_url&entry.1491156970=Kombinationen%20Formeln)*

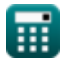

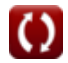

# **Liste von 22 Kombinationen Formeln**

# **Kombinationen**

 $(p+q)!$ 

 $\overline{(p!) \cdot (q!)}$ 

 $(7+6)!$  $(7!) \cdot (6!)$ 

 $f$ **x**  $C =$ 

**ex** 1716 =

**1) Anzahl der Kombinationen von (PQ)-Dingen in zwei Gruppen von P- und Q-Dingen** 

**[Rechner öffnen](https://www.calculatoratoz.com/de/no-of-combinations-of-(pq)-things-into-two-groups-of-p-and-q-things-calculator/Calc-39923)** 

**[Rechner öffnen](https://www.calculatoratoz.com/de/no-of-combinations-of-n-identical-things-into-r-different-groups-if-empty-groups-are-not-allowed-calculator/Calc-40319)** 

**[Rechner öffnen](https://www.calculatoratoz.com/de/no-of-combinations-of-n-identical-things-into-r-different-groups-if-empty-groups-are-allowed-calculator/Calc-39917)** 

**2) Anzahl der Kombinationen von N identischen Dingen in R verschiedenen Gruppen, wenn leere Gruppen nicht zulässig sind** 

$$
\mathbf{K}\overline{\mathbf{C}=C(\mathbf{n-1},\mathbf{r-1})}
$$

$$
\overline{\text{ex}}\big]35 = C(8-1,4-1)
$$

**3) Anzahl der Kombinationen von N identischen Dingen in R verschiedenen Gruppen, wenn leere Gruppen zulässig sind** 

$$
\overline{\kappa} \overline{\text{C} = C(\text{n} + \text{r} - 1, \text{r} - 1)}
$$

$$
\overline{\text{ex}} \, \overline{165} = C(8+4-1,4-1) \Big|
$$

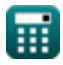

### **[Rechner öffnen](https://www.calculatoratoz.com/de/no-of-combinations-of-n-identical-things-taken-zero-or-more-at-once-calculator/Calc-39909)  [Rechner öffnen](https://www.calculatoratoz.com/de/no-of-combinations-of-n-different-things-taken-r-at-once-and-repetition-allowed-calculator/Calc-39874)  4) Anzahl der Kombinationen von N identischen Dingen. Null oder mehr auf einmal**  $f$ **x**  $\boxed{\mathrm{C} = \mathrm{n} + 1}$ **ex**  $9 = 8 + 1$ **5) Anzahl der Kombinationen von N verschiedenen Dingen, die gleichzeitig genommen werden und Wiederholungen erlaubt sind**  $\mathbf{F} \mathbf{C} = C((n + r - 1), r)$

$$
\cfrac{}{\mathsf{ex} \ 330 = C((8+4-1),4)}
$$

**6) Anzahl der Kombinationen von N verschiedenen Dingen, die mindestens eines auf einmal genommen haben** 

$$
\mathbf{f} \mathbf{x} \begin{bmatrix} \mathbf{C} = 2^n - 1 \\ \mathbf{ex} \end{bmatrix}
$$
\nRechner  $\text{öffnen } \mathbf{C}$ 

\nRechner  $\text{öffnen } \mathbf{C}$ 

**7) Anzahl der Kombinationen von N verschiedenen Dingen, die R gleichzeitig genommen werden** 

$$
\begin{array}{c}\n\mathbf{r} & \mathbf{C} = C(\mathbf{n}, \mathbf{r}) \\
\hline\n\mathbf{r} & \mathbf{r} \\
\hline\n\mathbf{r} & \mathbf{r} \\
\hline\n\mathbf{r} & \mathbf{r} \\
\hline\n\mathbf{r} & \mathbf{r} \\
\hline\n\mathbf{r} & \mathbf{r} \\
\hline\n\mathbf{r} & \mathbf{r} \\
\hline\n\mathbf{r} & \mathbf{r} \\
\hline\n\mathbf{r} & \mathbf{r} \\
\hline\n\mathbf{r} & \mathbf{r} \\
\hline\n\mathbf{r} & \mathbf{r} \\
\hline\n\mathbf{r} & \mathbf{r} \\
\hline\n\mathbf{r} & \mathbf{r} \\
\hline\n\mathbf{r} & \mathbf{r} \\
\hline\n\mathbf{r} & \mathbf{r} \\
\hline\n\mathbf{r} & \mathbf{r} \\
\hline\n\mathbf{r} & \mathbf{r} \\
\hline\n\mathbf{r} & \mathbf{r} \\
\hline\n\mathbf{r} & \mathbf{r} \\
\hline\n\mathbf{r} & \mathbf{r} \\
\hline\n\mathbf{r} & \mathbf{r} \\
\hline\n\mathbf{r} & \mathbf{r} \\
\hline\n\mathbf{r} & \mathbf{r} \\
\hline\n\mathbf{r} & \mathbf{r} \\
\hline\n\mathbf{r} & \mathbf{r} \\
\hline\n\mathbf{r} & \mathbf{r} \\
\hline\n\mathbf{r} & \mathbf{r} \\
\hline\n\mathbf{r} & \mathbf{r} \\
\hline\n\mathbf{r} & \mathbf{r} \\
\hline\n\mathbf{r} & \mathbf{r} \\
\hline\n\mathbf{r} & \mathbf{r} \\
\hline\n\mathbf{r} & \mathbf{r} \\
\hline\n\mathbf{r} & \mathbf{r} \\
\hline\n\mathbf{r} & \mathbf{r} \\
\hline\n\mathbf{r} & \mathbf{r} \\
\hline\n\mathbf{r} & \mathbf{r} \\
\hline\n\mathbf{r} & \mathbf{r} \\
\hline\n\mathbf{r} & \mathbf{r} \\
\hline\n\mathbf{r} & \mathbf{r} \\
\hline\n\mathbf{r} & \mathbf{r} \\
\hline\n\mathbf{r} & \mathbf{r} \\
\hline\n\
$$

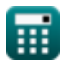

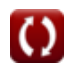

**8) Anzahl der Kombinationen von N verschiedenen Dingen, die R gleichzeitig genommen werden, wenn M gegeben sind. Spezifische Dinge treten immer auf** 

$$
K \n C = C \binom{n-m}{r-m}
$$
\nEx

\n
$$
5 = C \binom{8-3}{4-3}
$$
\n

**9) Anzahl der Kombinationen von N verschiedenen Dingen, die R gleichzeitig genommen werden, wenn M gegeben sind. Spezifische Dinge tretennie auf** 

$$
\mathbf{\overline{\kappa}}[\mathbf{C}=C((\mathbf{n}-\mathbf{m}),\mathbf{r})]
$$

$$
\overline{\text{ex}}\left[5=C((8-3),4)\right]
$$

**10) Anzahl der Kombinationen von N verschiedenen Dingen, P und Q identischen Dingen, mindestens eines auf einmal**

$$
\boxed{\textit{fx}\left[C=\left(p+1\right)\cdot\left(q+1\right)\cdot\left(2^{n}\right)-1\right]}
$$

**[Rechner öffnen](https://www.calculatoratoz.com/de/no-of-combinations-of-n-different-things-p-and-q-identical-things-taken-atleast-one-at-once-calculator/Calc-39924)** 

**[Rechner öffnen](https://www.calculatoratoz.com/de/no-of-combinations-of-n-different-things-taken-r-at-once-given-m-specific-things-never-occur-calculator/Calc-39889)** 

$$
\overline{\text{ex}} \boxed{14335} = (7+1) \cdot (6+1) \cdot \left(2^8 \right) - 1
$$

#### **11) Maximaler Wert von nCr, wenn N ungerade ist**

$$
\kappa\left[\mathrm{C}=C\!\left(\mathrm{n}_\mathrm{Odd},\frac{\mathrm{n}_\mathrm{Odd}+1}{2}\right)\right]
$$
ex
$$
\boxed{10=C\!\left(5,\frac{5+1}{2}\right)}
$$

**[Rechner öffnen](https://www.calculatoratoz.com/de/maximum-value-of-ncr-when-n-is-odd-calculator/Calc-39920)** 

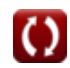

#### 12) Maximalwert von nCr, wenn N gerade ist C

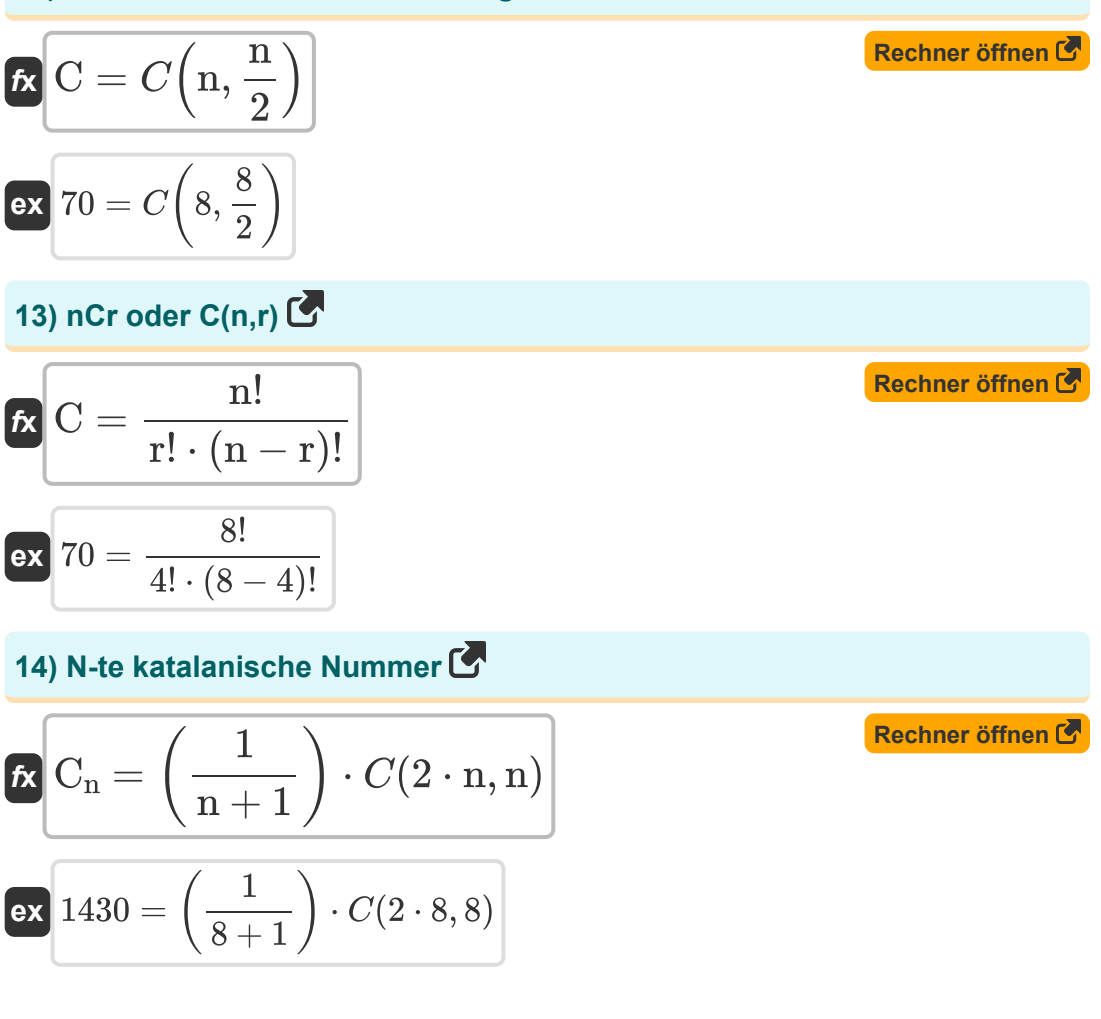

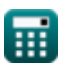

#### **Geometrische Kombinatorik**

#### **15) Anzahl der Akkorde, die durch die Verbindung von N Punkten auf einem Kreis gebildet werden**

$$
\boldsymbol{\overline{\kappa}}\big[\text{N}_{\text{Chords}}=C(\text{n},2)\big]
$$

**ex**  $28 = C(8, 2)$ 

**16) Anzahl der Diagonalen im N-seitigen Polygon** 

$$
\boldsymbol{\kappa}\fbox{N_{Diagonals}}=C(\mathrm{n},2)-\mathrm{n}
$$

**ex**  $20 = C(8, 2) - 8$ 

**17) Anzahl der Dreiecke, die durch die Verbindung von N nichtkollinearen Punkten gebildet werden** 

$$
\boldsymbol{\overline{\kappa}}\big[\text{N}_{\rm Triangles} = C(\text{n},3)\big]
$$

**ex**  $56 = C(8, 3)$ 

**18) Anzahl der Dreiecke, die durch die Verbindung von N Punkten gebildet werden, von denen M kollinear sind** 

$$
\boldsymbol{\overline{\kappa}}\overline{\mathrm{N}_{\mathrm{Triangles}}}=C(\mathrm{n},3)-C(\mathrm{m},3)\Big|
$$

$$
\overline{{\rm ex}\,}55 = C(8,3) - C(3,3)
$$

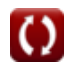

**[Rechner öffnen](https://www.calculatoratoz.com/de/number-of-chords-formed-by-joining-n-points-on-circle-calculator/Calc-1250)** 

**[Rechner öffnen](https://www.calculatoratoz.com/de/number-of-diagonals-in-n-sided-polygon-calculator/Calc-39915)** 

**[Rechner öffnen](https://www.calculatoratoz.com/de/number-of-triangles-formed-by-joining-n-non-collinear-points-calculator/Calc-1373)** 

**[Rechner öffnen](https://www.calculatoratoz.com/de/number-of-triangles-formed-by-joining-n-points-out-of-which-m-are-collinear-calculator/Calc-40327)** 

#### **19) Anzahl der geraden Linien, die durch die Verbindung von N nicht kollinearen Punkten gebildet werden**

| $f_X$                                                                                                    | N <sub>Straight Lines</sub>                                         | $C(n, 2)$               | Rechner $\text{öffnen } \text{C}$ |
|----------------------------------------------------------------------------------------------------|---------------------------------------------------------------------|-------------------------|-----------------------------------|
| ex $28 = C(8, 2)$                                                                                                   |                                                                     |                         |                                   |
| 20) Anzahl der geraden Linien, die durch die Verbindung von N Punkten gebildet werden, von denen M kollinear sind C |                                                                     |                         |                                   |
| $f_X$                                                                                                    | N <sub>Straight Lines</sub>                                         | $C(n, 2) - C(m, 2) + 1$ | Rechner $\text{öffnen } \text{C}$ |
| ex $26 = C(8, 2) - C(3, 2) + 1$                                                                                     |                                                                     |                         |                                   |
| 21) Anzahl der Rechtetke im Raster C                                                                                | Rechner $\text{öffnen } \text{C}$                                   |                         |                                   |
| N <sub>Rectangles</sub>                                                                                             | $C(N_{Horizontal Lines} + 1, 2) \cdot C(N_{Vertical Lines} + 1, 2)$ |                         |                                   |
| ex $2475 = C(10 + 1, 2) \cdot C(9 + 1, 2)$                                                                          |                                                                     |                         |                                   |
| 22) Anzahl der Rechtetke, die durch die Anzahl der horizontalen und vertikalen Linien gebildet werden C             |                                                                     |                         |                                   |
| $f_X$                                                                                                    | Rechner $\text{öffnen } \text{C}$                                   |                         |                                   |
| N <sub>Rectangles</sub>                                                                                             | $C(N_{Horizontal Lines}, 2) \cdot C(N_{Vertical Lines}, 2)$         |                         |                                   |
| ex $1620 = C(10, 2) \cdot C(9, 2)$                                                                                  |                                                                     |                         |                                   |

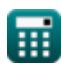

## **Verwendete Variablen**

- **C** Anzahl der Kombinationen
- **C<sup>n</sup>** N-te katalanische Zahl
- **m** Wert von M
- **n** Wert von N
- **NChords** Anzahl der Akkorde
- **NDiagonals** Anzahl der Diagonalen
- **NHorizontal Lines** Anzahl der horizontalen Linien
- **n<sub>Odd</sub>** Wert von N (ungerade)
- **NRectangles** Anzahl der Rechtecke
- **NStraight Lines** Anzahl der geraden Linien
- **NTriangles** Anzahl der Dreiecke
- **NVertical Lines** Anzahl der vertikalen Linien
- **p** Wert von P
- **q** Wert von Q
- **r** Wert von R

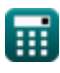

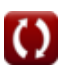

# Konstanten, Funktionen, verwendete **Messungen**

• Funktion:  $C$ ,  $C(n,k)$ **Binomial coefficient function** 

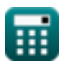

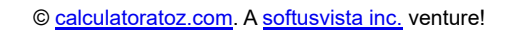

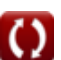

# **Überprüfen Sie andere Formellisten**

**RombinationenFormeln <sup>2</sup> b Permutationen Formeln C** 

Fühlen Sie sich frei, dieses Dokument mit Ihren Freunden zu TEILEN!

### **PDF Verfügbar in**

[English](https://www.calculatoratoz.com/PDF/Nodes/11119/Combinations-Formulas_en.PDF) [Spanish](https://www.calculatoratoz.com/PDF/Nodes/11119/Combinations-Formulas_es.PDF) [French](https://www.calculatoratoz.com/PDF/Nodes/11119/Combinations-Formulas_fr.PDF) [German](https://www.calculatoratoz.com/PDF/Nodes/11119/Combinations-Formulas_de.PDF) [Russian](https://www.calculatoratoz.com/PDF/Nodes/11119/Combinations-Formulas_ru.PDF) [Italian](https://www.calculatoratoz.com/PDF/Nodes/11119/Combinations-Formulas_it.PDF) [Portuguese](https://www.calculatoratoz.com/PDF/Nodes/11119/Combinations-Formulas_pt.PDF) [Polish](https://www.calculatoratoz.com/PDF/Nodes/11119/Combinations-Formulas_pl.PDF) [Dutch](https://www.calculatoratoz.com/PDF/Nodes/11119/Combinations-Formulas_nl.PDF)

*12/1/2023 | 5:26:09 AM UTC [Bitte hinterlassen Sie hier Ihr Rückkoppelung...](https://docs.google.com/forms/d/e/1FAIpQLSf4b4wDgl-KBPJGChMJCxFlqrHvFdmw4Z8WHDP7MoWEdk8QOw/viewform?usp=pp_url&entry.1491156970=Kombinationen%20Formeln)*

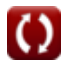